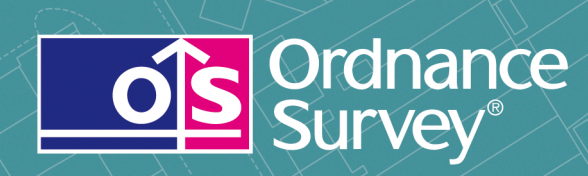

OS Locator<sup>TM</sup> User guide

# **OS Locator**

User guide

# **Contents**

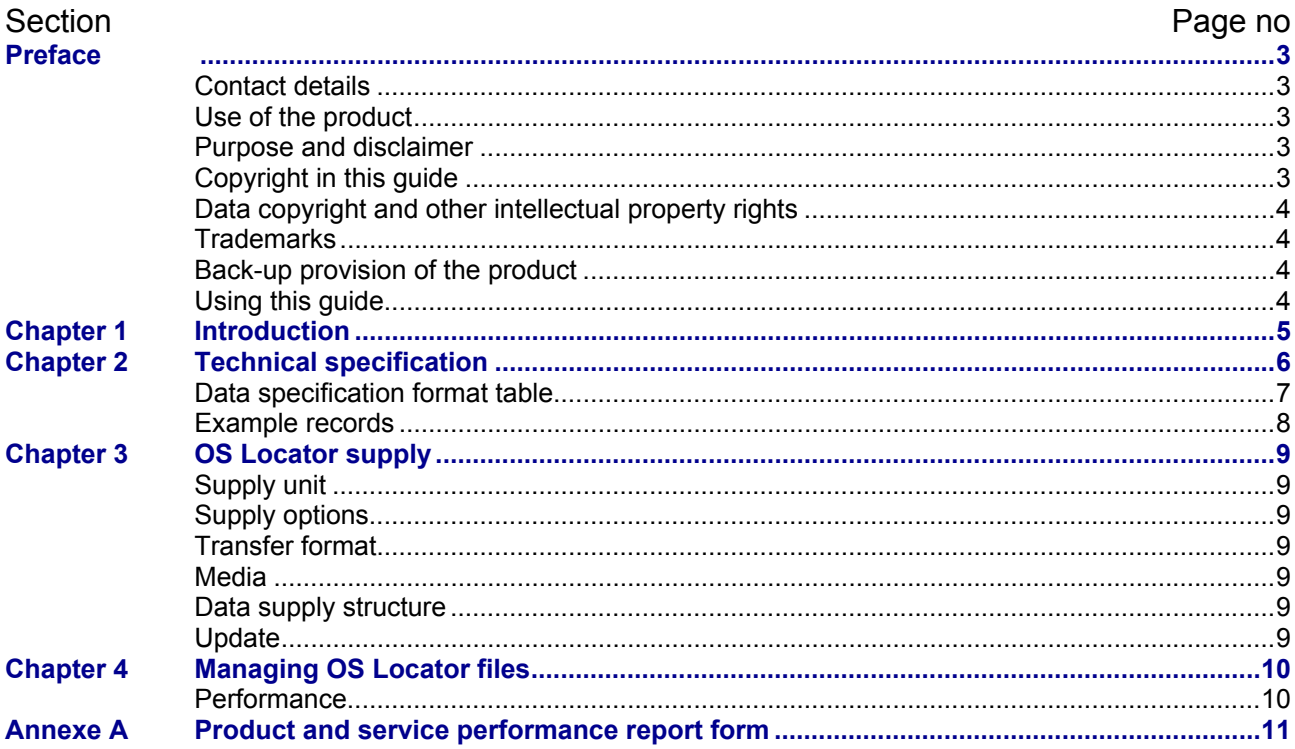

 $v1.3 - 04/2011$ 

D05300\_39

## <span id="page-2-0"></span>**Preface**

This user guide (hereafter referred to as the guide) is designed to provide an overview of OS Locator<sup>™</sup> (hereafter referred to as the product) and it gives guidelines and advice on how a customer might derive the maximum benefit from the product. It assumes a general knowledge of geographic information. If you find an error or omission in this guide, or otherwise wish to make a comment or suggestion as to how we can improve it, please contact us at the address shown below or complete the product and service performance report form at [annexe A](#page-10-1) and return it to us.

#### <span id="page-2-1"></span>**Contact details**

Our Customer Service Centre will be pleased to deal with your enquiries:

Customer Service Centre Ordnance Survey Adanac Drive SOUTHAMPTON United Kingdom SO16 0AS

General enquiries (calls charged at local rate): +44 (0)8456 05 05 05

Dedicated Welsh Language HelpLine: 08456 05 05 04

Textphone (deaf and hard of hearing users only please): +44 (0)23 8005 6146

[customerservices@ordnancesurvey.co.uk](mailto:customerservices@ordnancesurvey.co.uk)

#### **[www.ordnancesurvey.co.uk](http://www.ordnancesurvey.co.uk/)**

This document has been screened in accordance with the Ordnance Survey's Equality scheme. If you have difficulty reading this information in its current format and would like to find out how to access it in a different format (Braille, large print, computer disk or in another language), please contact us on: +44 (0)8456 05 05 05.

#### <span id="page-2-2"></span>**Use of the product**

The product is made available to you and your organisation on the terms of the OS OpenData Licence at <www.ordnancesurvey.co.uk/opendata/licence>.

If there is any inconsistency between the terms of the licence and this guide, the terms of the licence prevail.

#### <span id="page-2-3"></span>**Purpose and disclaimer**

This guide is provided for guidance only and does not constitute any warranty, representation, undertaking, commitment or obligation (express or implied) about the product or its suitability for any particular purpose. It is your responsibility to ensure that this product is suitable for your intended purpose.

Ordnance Survey does not accept any liability (whether for breach of contract, negligence or otherwise) for any loss or liability you or any third party may suffer in relying on this guide and any guidance, suggestion, advice or explanation provided in it. Ordnance Survey's liability to you in relation to the product is limited, as set out in the OS OpenData Licence.

We may change the information in this guide at any time without notice.

We do not accept responsibility for the content of any third party websites, referenced in, or accessed through, this guide or through the Ordnance Survey website.

### <span id="page-2-4"></span>**Copyright in this guide**

This guide is © Crown copyright 2010.

You may copy or distribute any part of this guide to support the use of OS OpenData, including for your personal use, use in your organisation or business, or for use with, or incorporation in, your product or application.

#### <span id="page-3-0"></span>**Data copyright and other intellectual property rights**

The Crown (or, where applicable, Ordnance Survey's suppliers) owns the intellectual property rights in the data contained in this product. You are free to use the product on the terms of the OS OpenData Licence, but must acknowledge the source of the data by including the following attribution statement: Contains Ordnance Survey data © Crown copyright and database right 2010.

#### <span id="page-3-1"></span>**Trademarks**

Ordnance Survey, the OS Symbol Code-Point and OS Street View are registered trademarks and OS Locator, Meridian and Boundary-Line are trademarks of Ordnance Survey, the national mapping agency of Great Britain.

Adobe and Acrobat Reader are registered trademarks of Adobe Systems Incorporated.

#### <span id="page-3-2"></span>**Back-up provision of the product**

You are advised to copy the supplied data to a back-up medium.

#### <span id="page-3-3"></span>**Using this guide**

The documentation is supplied in portable document format (PDF) only. Free Adobe® Acrobat Reader® software, which displays the guide, incorporates search and zoom facilities and allows you to navigate within. Hyperlinks are used to navigate between associated parts of the guide and to relevant Internet resources by clicking on the blue hyperlinks and the table of contents.

# <span id="page-4-0"></span>**Chapter 1 Introduction**

OS Locator is a fully searchable national gazetteer designed for use with Ordnance Survey's range of mid-scale raster products. It is derived from a number of Ordnance Survey datasets. These include the roads database which contains information on road names and road numbers and is the latest generation of Ordnance Survey's sophisticated and highly detailed geographic data.

**Figure 1:** OS Locator overlaid on OS Street View® as backdrop mapping.

The data can be used as a table to run searches or can be loaded into a geographic information system (GIS).

When used within a GIS, OS Locator enables users to identify and find specific locations. This enables users to make searches on road names by a combination of criteria, including: locality, settlement, local authority and county. OS Locator can be used in location finding applications, such as customer service centres and for use on the web, in conjunction with 1:10 000 Scale Raster, 1:25 000 Scale Colour Raster and OS Street View.

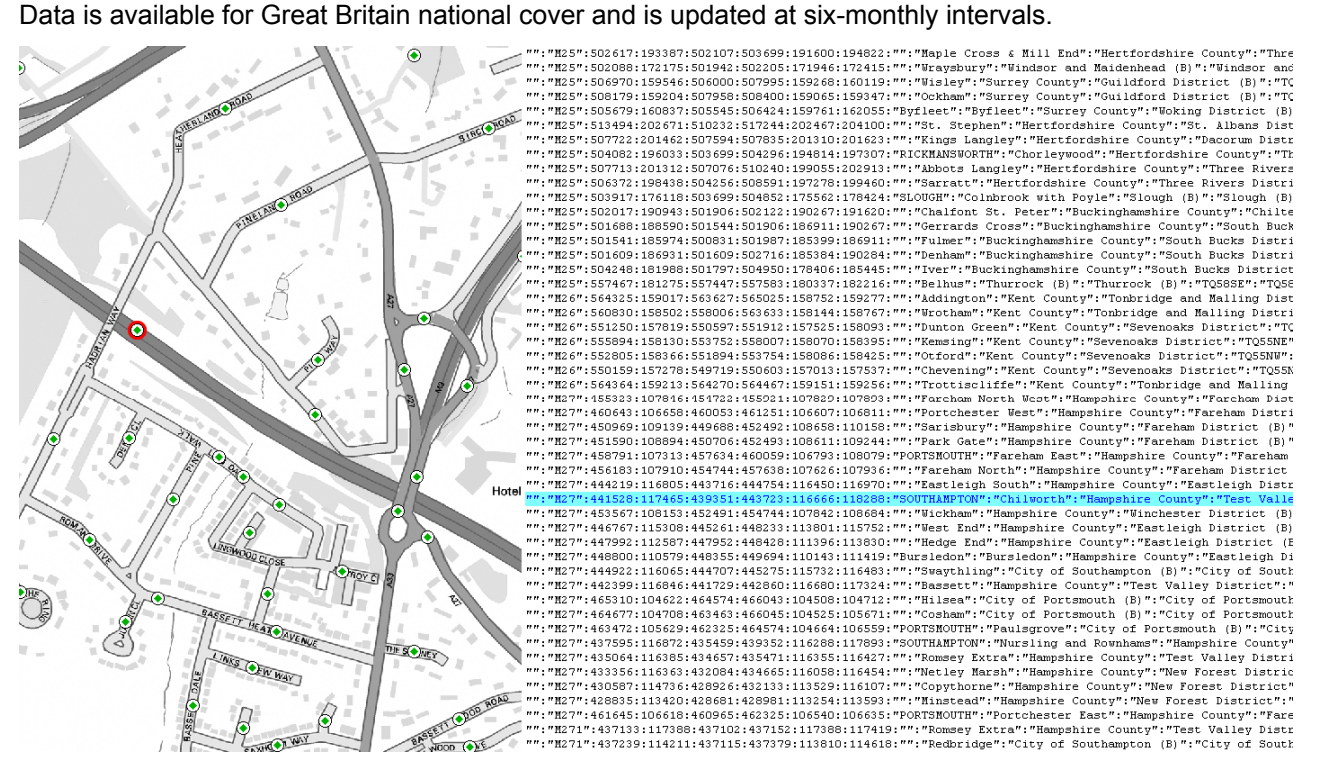

# <span id="page-5-0"></span>**Chapter 2 Technical specification**

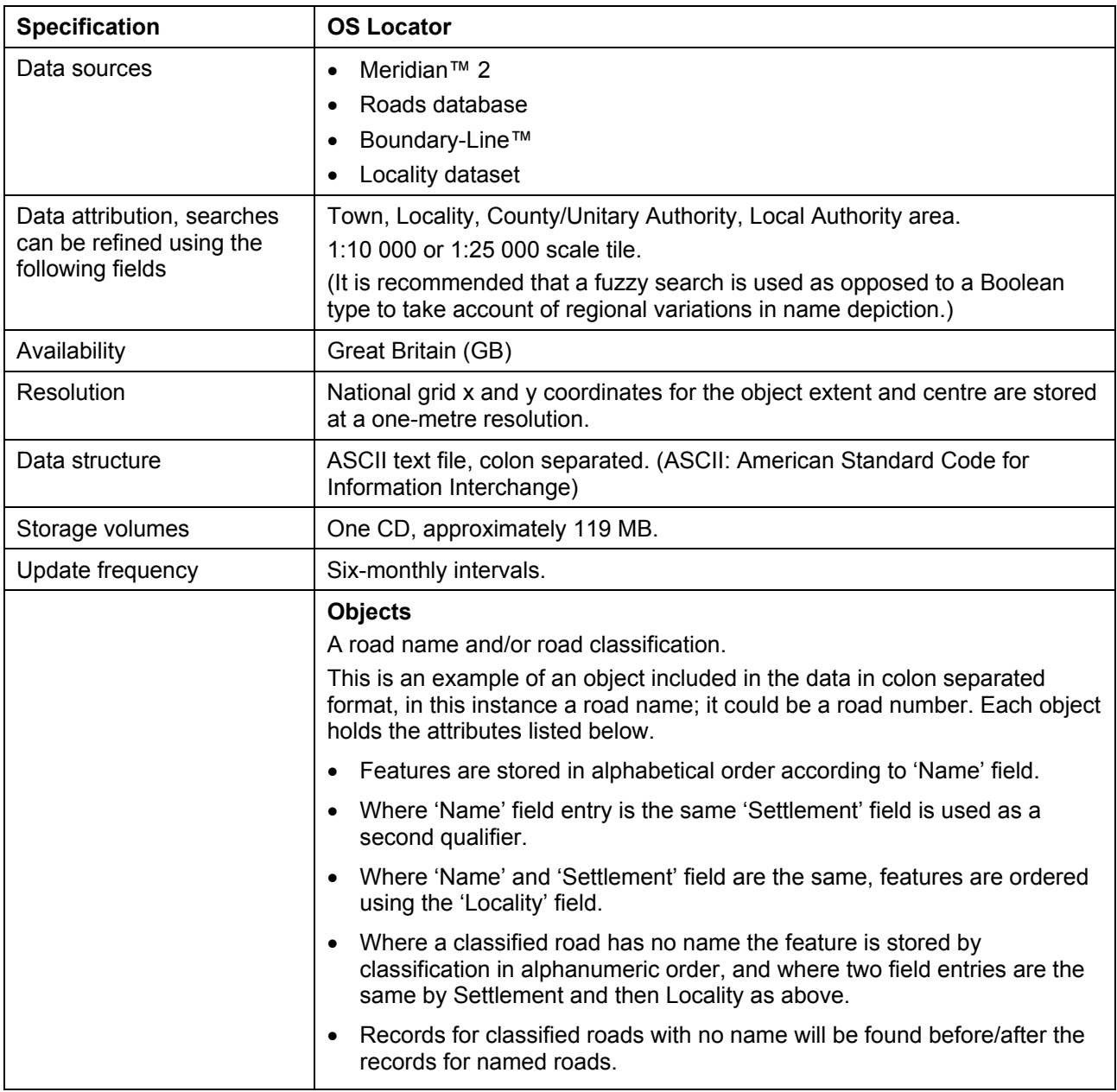

### <span id="page-6-0"></span>**Data specification format table**

Subject to translating the data supplied into a suitable database, spreadsheet or geographic information system, information within OS Locator is separated into the following fields or columns of data.

Please note that 'Field Name' header information is not supplied as part of the data.

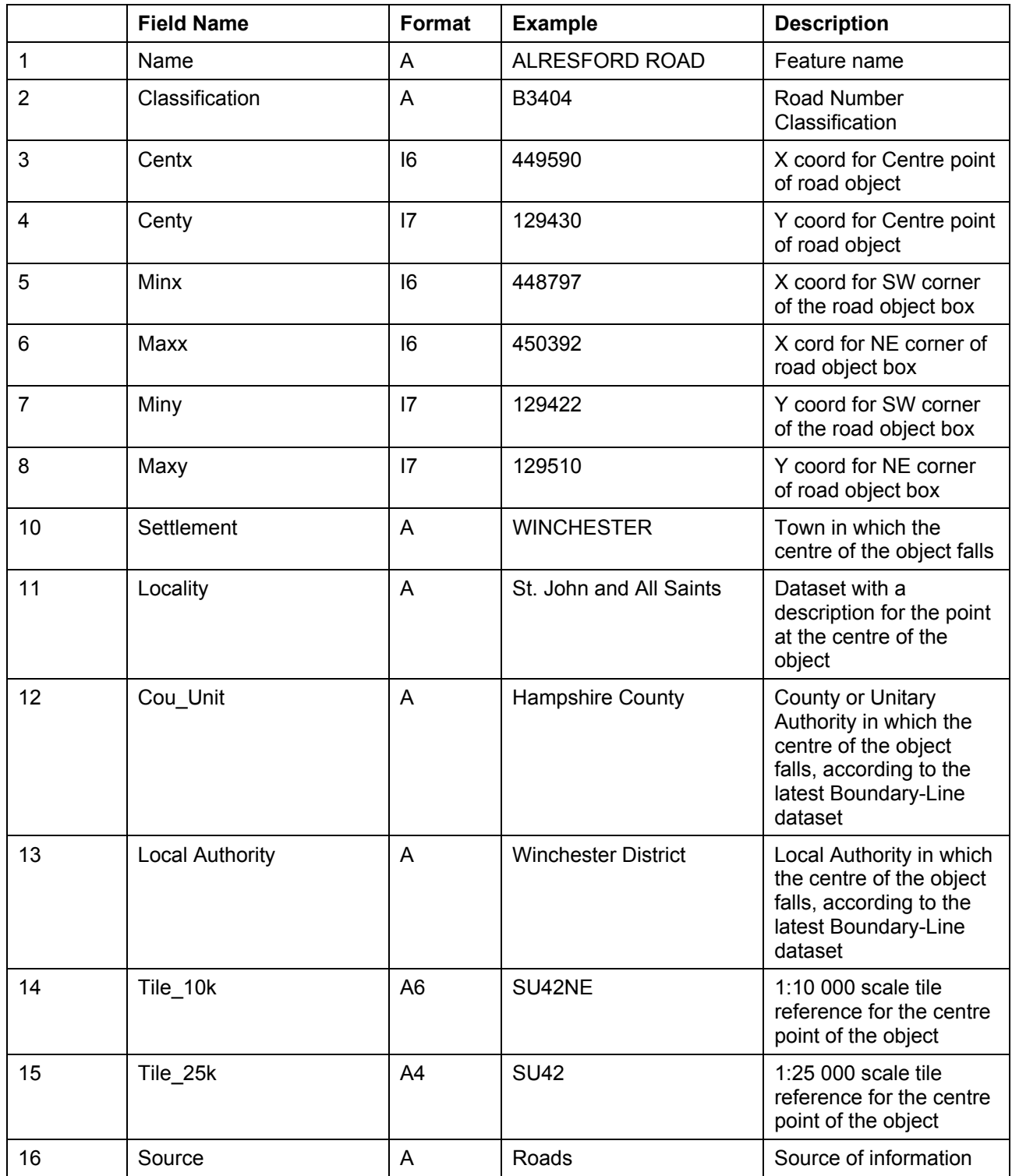

#### <span id="page-7-0"></span>**Example records**

:A18:480186:410032:473919:480863:409833:410051:Belton:North Lincolnshire:North Lincolnshire:SE81SW:SE81:Roads

ALRESFORD ROAD:B3404:449590:129430:448797:450392:129422:129510:WINCHESTER:St. John and All Saints: Hampshire County: Winchester District: SU42NE: SU42: Roads

BEATTIE COURT::351275:615796:351242:351309:615794:615798:HAWICK:Burnfoot and Mansfield:Scottish Borders:Scottish Borders:NT51NW:NT51:Roads

BURNHOUSE ROAD::304192:671020:304112:304266:670965:671070:Dechmont:Oatridge:West Lothian:West Lothian:NT07SW:NT07:Roads

DUBDALE BROW:A595:317585:485165:317257:317772:485103:485436:Millom without:Cumbria County:Copeland District:SD18NE:SD18:Roads

#### FISHERWOOD

ROAD::239030:681817:238991:239064:681731:681900:ALEXANDRIA:Balloch:West Dunbartonshire:West Dunbartonshire:NS38SE:NS38:Roads

GIPSY LANE::431163:529241:430986:431319:528883:529647:Bradbury and the Isle:Durham County:Sedgefield District:NZ32NW:NZ32:Roads

LITTLEDALE ROAD::354144:461680:353315:356552:461614:464548:Caton with Littledale:Lancashire County:Lancaster District:SD56SW:SD56:Roads

# <span id="page-8-0"></span>**Chapter 3 OS Locator supply**

### <span id="page-8-1"></span>**Supply unit**

OS Locator is supplied as a single ASCII list in table format comprising a 16-column, colon (:) separated file.

#### <span id="page-8-2"></span>**Supply options**

Supply is for full GB coverage only.

#### <span id="page-8-3"></span>**Transfer format**

OS Locator is supplied as a single text file.

#### <span id="page-8-4"></span>**Media**

OS Locator is supplied on one CD.

#### <span id="page-8-5"></span>**Data supply structure**

|\_Data | |\_OS\_Locator\_2009<sup>1</sup> \_2<sup>2</sup> .txt |\_Doc | |\_licence.txt | |\_EcoDisc.txt

|\_readme.txt

 $<sup>1</sup>$  The year of release.</sup>

 $2$  The release version of the year stated at  $1$ .

#### <span id="page-8-6"></span>**Update**

OS Locator is updated at six-monthly intervals.

# <span id="page-9-0"></span>**Chapter 4 Managing OS Locator files**

#### <span id="page-9-1"></span>**Performance**

In order to obtain maximum performance of the product within a GIS, it is suggested that you create a subset of the data supplied by selecting out the records within your particular area of interest.

# <span id="page-10-0"></span>**Annexe A Product and service performance report form**

Ordnance Survey welcomes feedback from its customers about OS Locator.

If you would like to share your thoughts with us, please print a copy of this form and when completed post or fax it to the address below.

<span id="page-10-1"></span>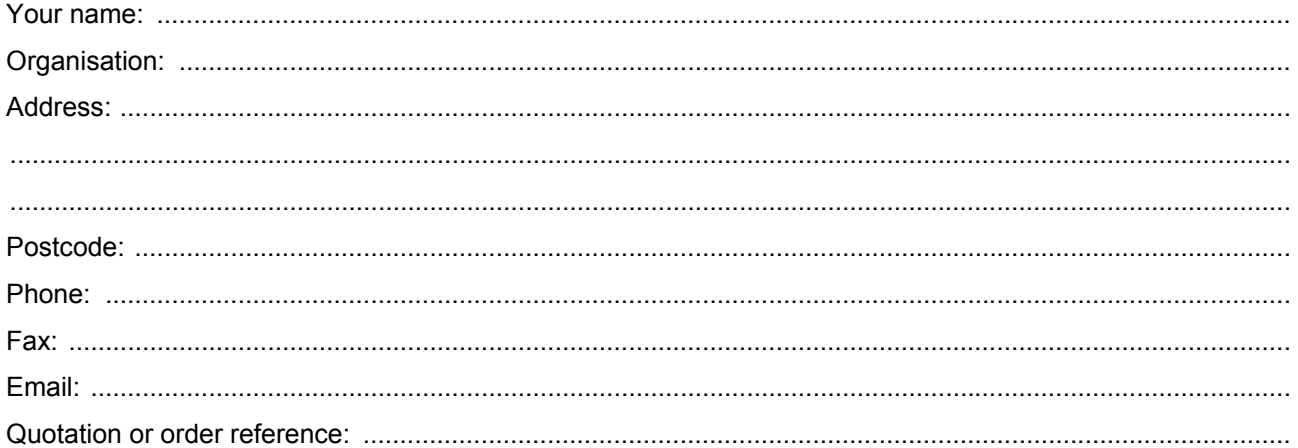

Please record your comments or feedback in the space below. We will acknowledge receipt of your form within three (3) working days and provide you with a full reply or a status report within 21 working days.

If you are posting this form, please send it to:

OS Locator Product Manager, Ordnance Survey, Adanac Drive, SOUTHAMPTON, SO16 0AS.

If you wish to return it by fax, please dial +44 (0)8450 990494.

Any personal information that you supply with this report form will be used by Ordnance Survey only in the improvement of its products and services. It will not be made available to third parties.